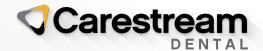

# Introducing CS Imaging Version 8.0.17

Date: 10/01/2022

Release: 8.0.17 / CS Imaging Suite 3.4.0

We are pleased to announce the latest features of CS Imaging version 8 which include improvements requested by our end users.

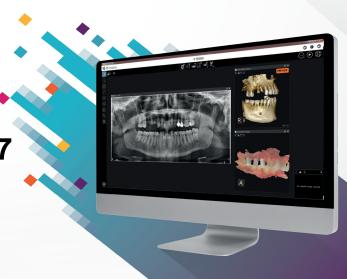

### **FEATURES**

## 1 Visualize DICOM Modality Worklist with modality and procedure description

 When a patient has several exams, i.e., when the patient has more than one worklist, all the worklists related to the patient can be displayed.

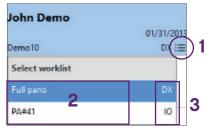

- 1. Select List menu to see all worklists matching the filter.
- 2. Check the procedure description.

3. Check the modality and select a worklist.

- 2 "Click & Share" module
  - "Click & Share" is a gateway module which allows to transfer Images from CS Imaging to "Quick Connect Library Partner" or "Lab Exchange"
  - The Partners list will be updated upon new partnership integration
  - The Labs exchange is updated by the user when inviting Labs with CS Connect

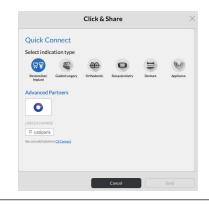

### 3 3D intraoral scanners Local PC export

 Model acquired by 3D intraoral scanner require CS ScanFlow Premium to allow "Save as" "STL" or "PLY" format

#### 4 Miscellaneous

- "Default 2D template US Letter" is available for printing and is the default for the US.
- The display information option which allows users to show or hide patient and acquisition information as an overlay on images is now also applied when exporting the images in JPEG format.

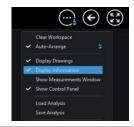

**To learn more** about the new release of CS Imaging version 8 call your Carestream Dental Sales Representative.